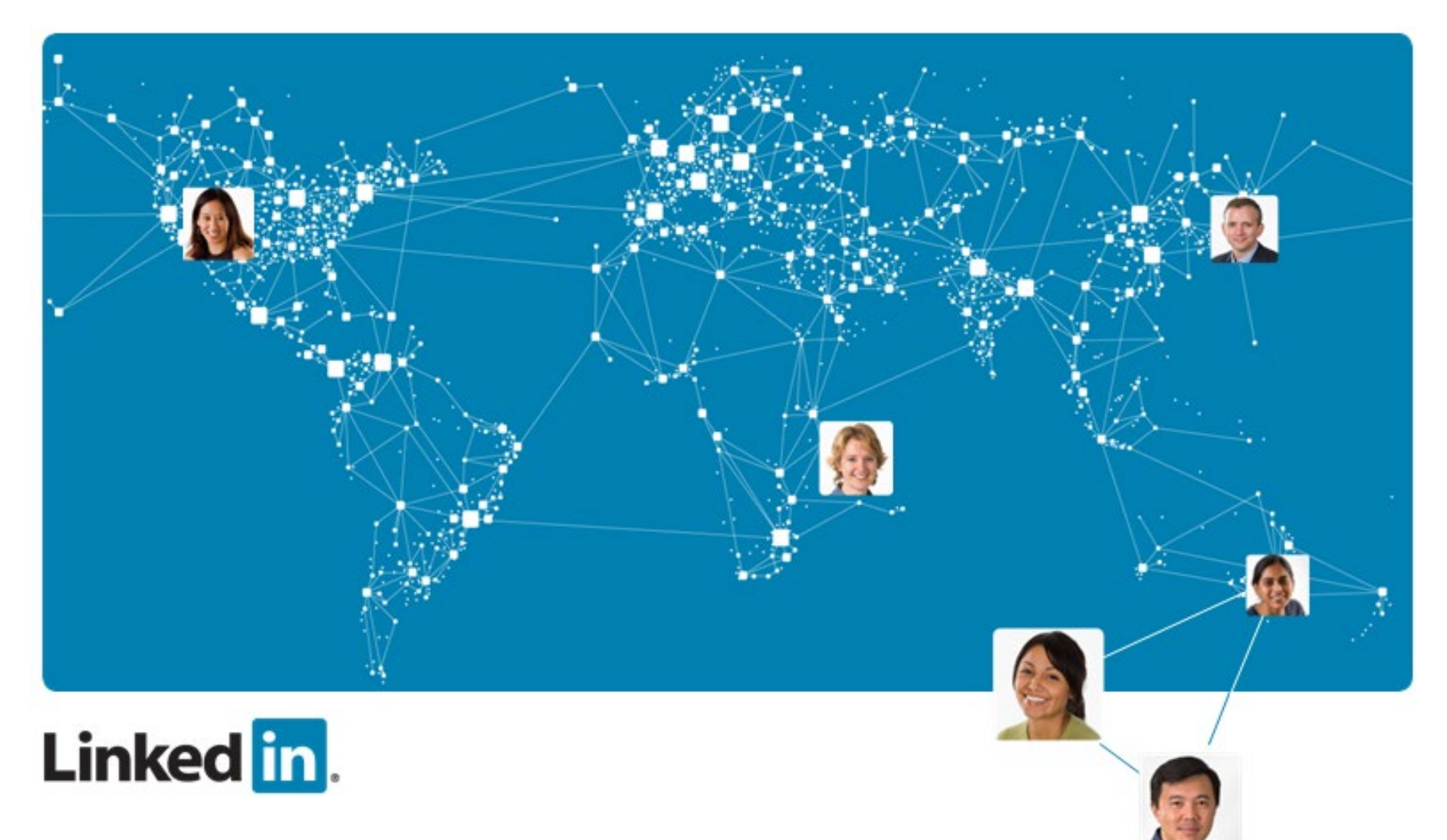

### **Introduction to LinkedIn**

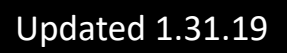

## LinkedIn Intro

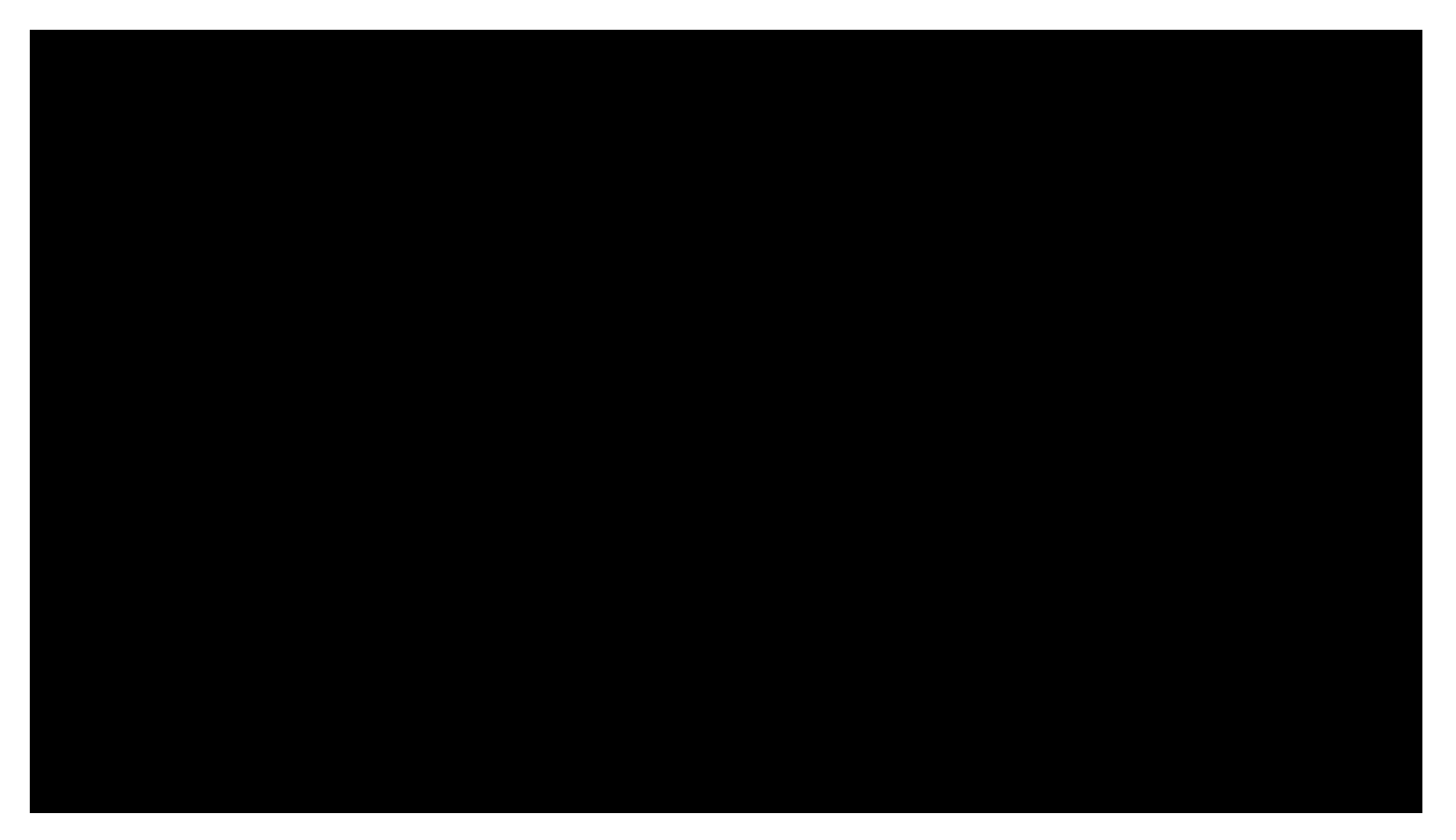

[https://youtu.be/YWp6AN00D\\_c](https://youtu.be/YWp6AN00D_c)

## **Who Uses LinkedIn?**

- **414 million+** professionals
- Over 150 industries
- Executives from every Fortune 500 firm
- **39 million+** students and college grads
- 28,000+ college and university alumni groups
- People are joining LinkedIn at a rate faster than 2 new members per second!

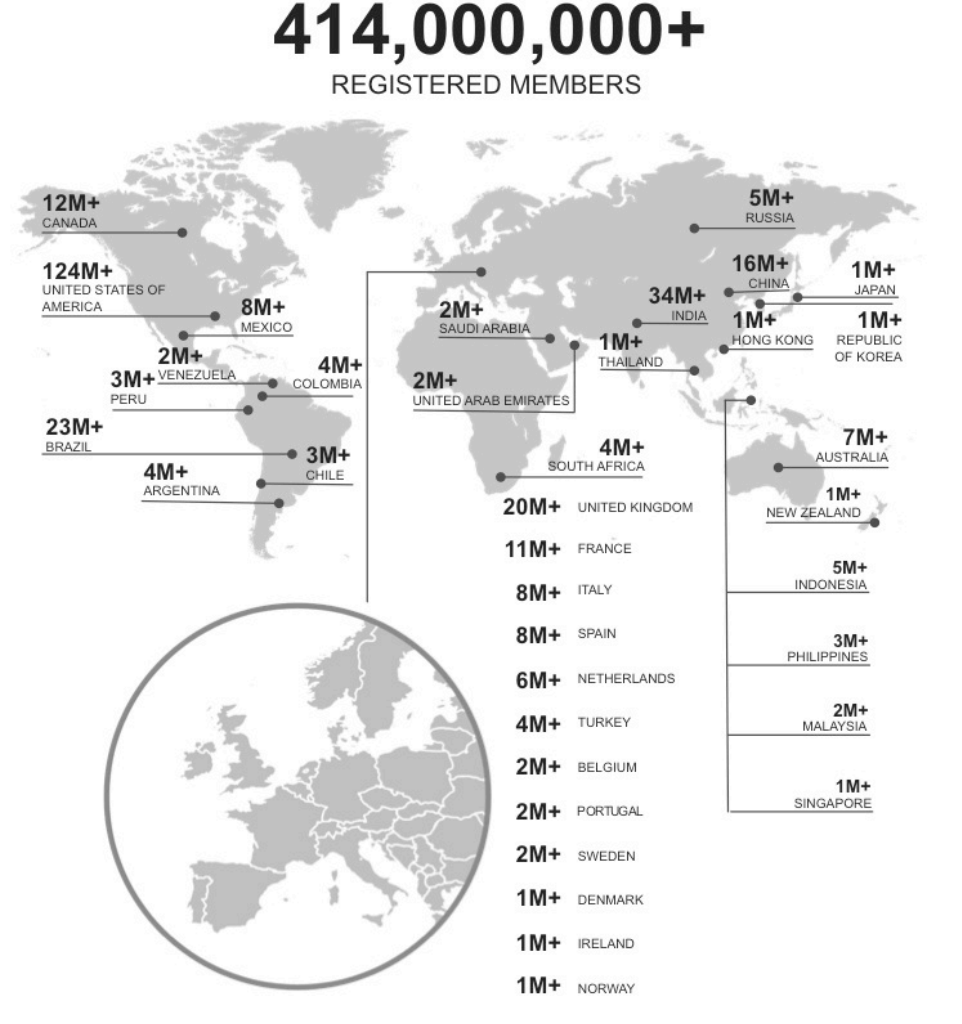

## LinkedIn From a Recruiters Perspective

- Nearly all (93%) of recruiters are using LinkedIn to discover talent
	- 2011 it was 87%
	- 2010 it was 78%

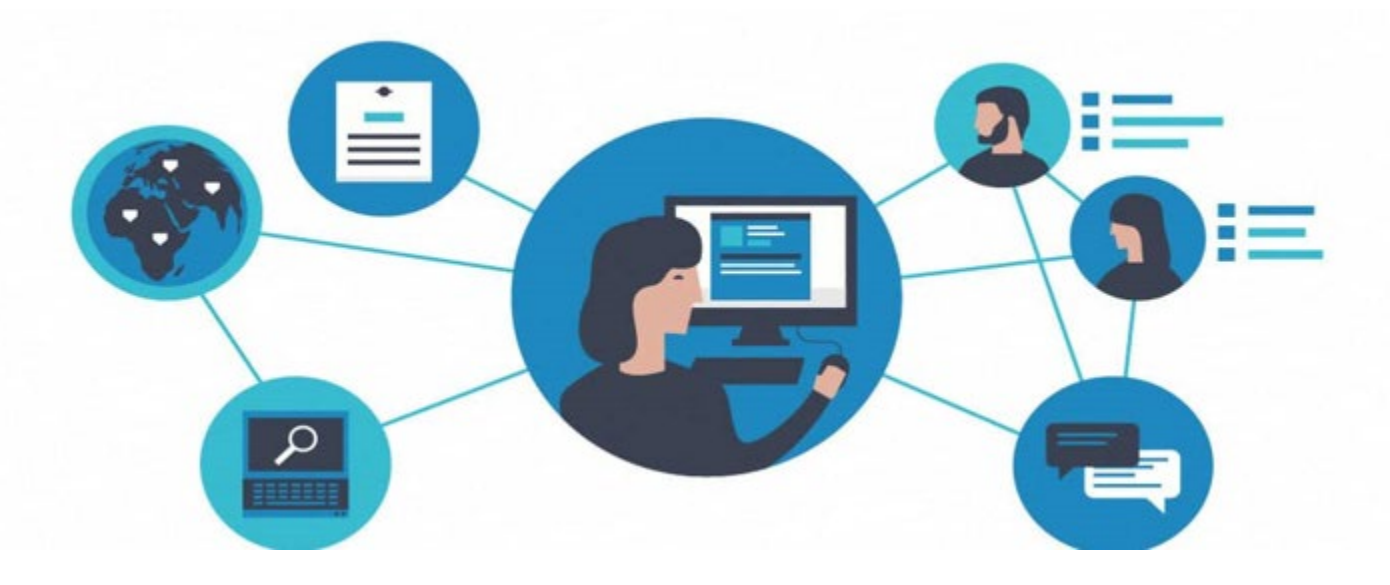

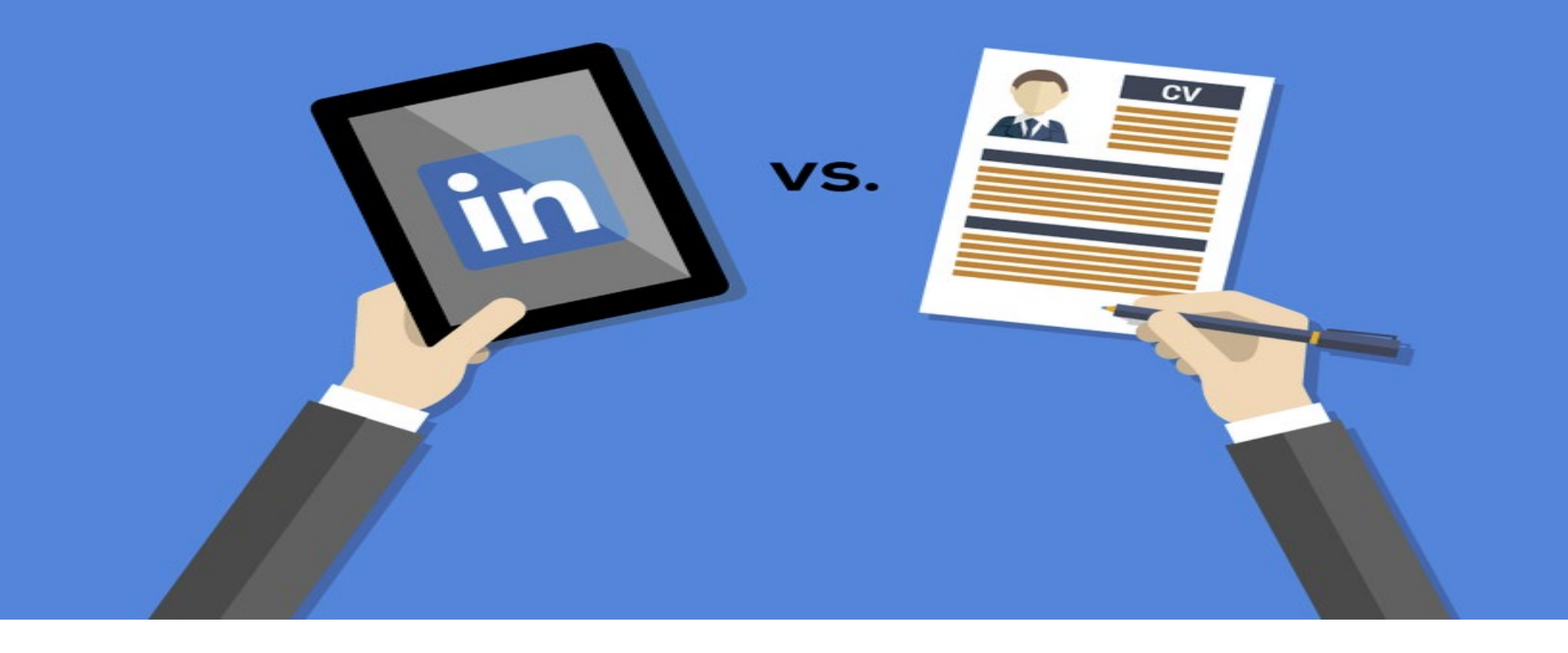

## **LinkedIn vs. Paper Resume**

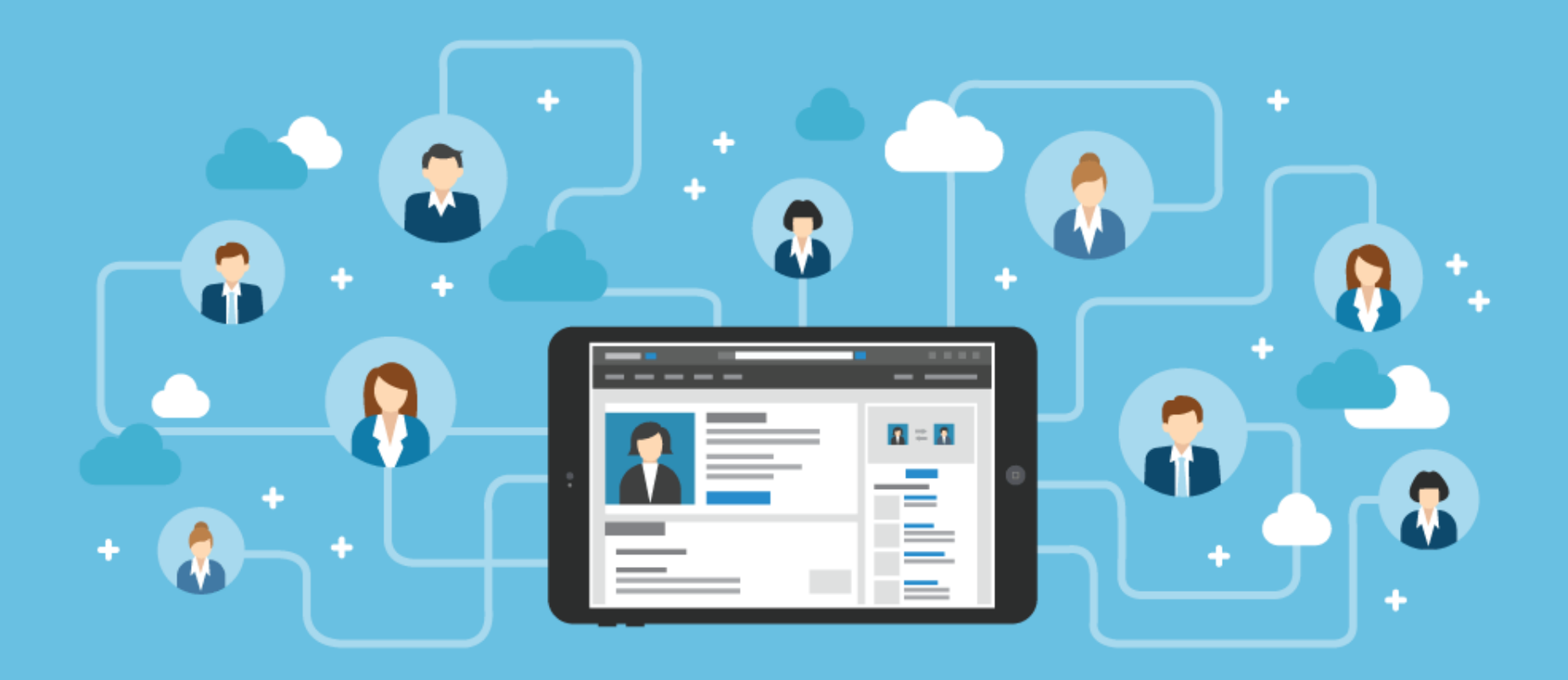

### **Who Should You Connect With**

**Classmates Coworkers** Professional Organizations

**Recruiters** Alumni Associations of Your College Current / Previous Employers

## **How Connections Work**

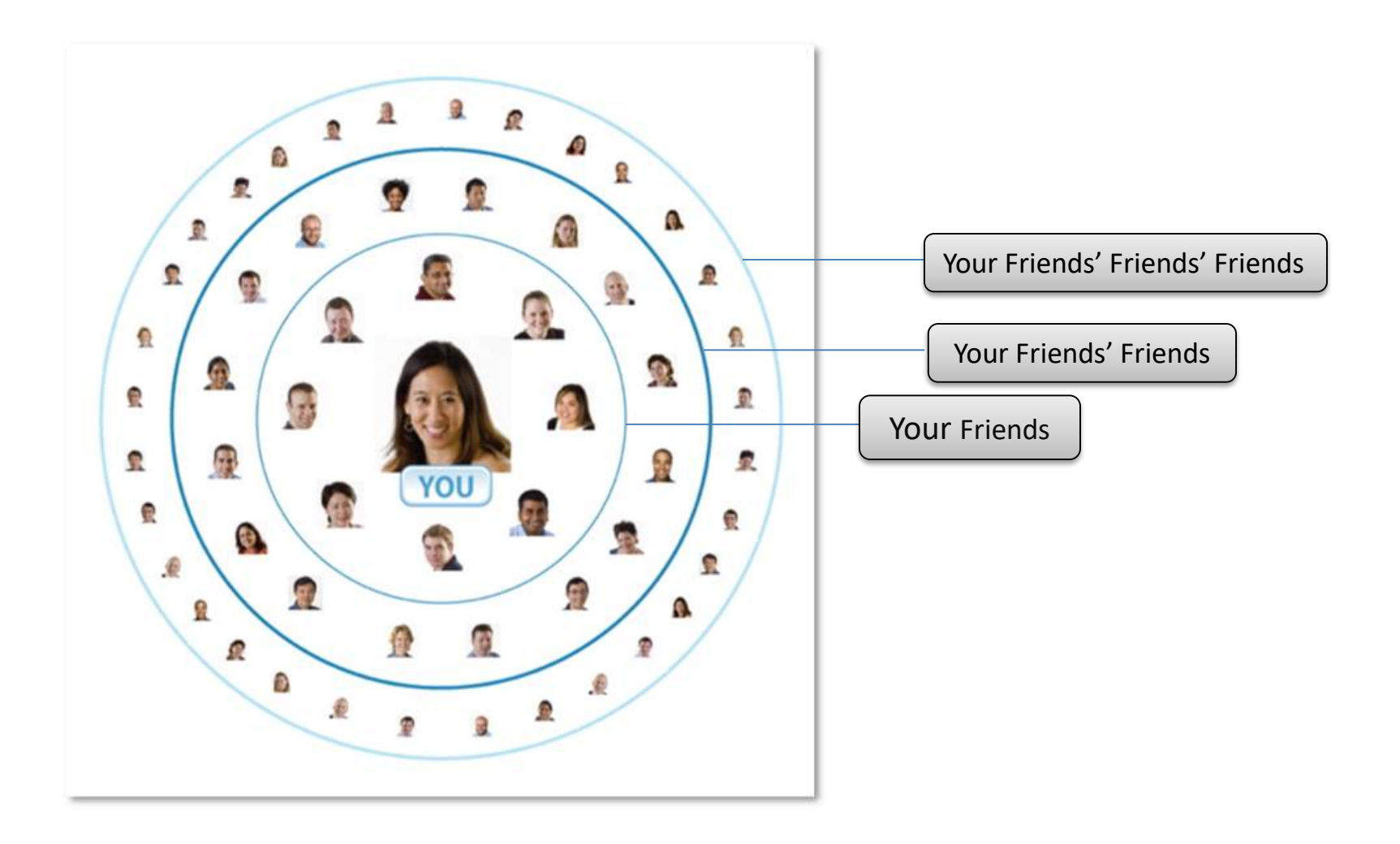

# **Building Your LinkedIn Profile**

- Photo, Headline & Summary
- Experience
- Education & Courses & Projects
- Volunteer Experience, Causes & Organizations
- Skills & Expertise
- Honors, Awards & Publications

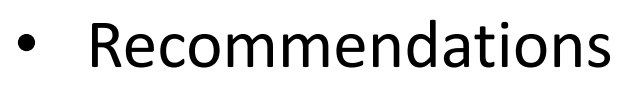

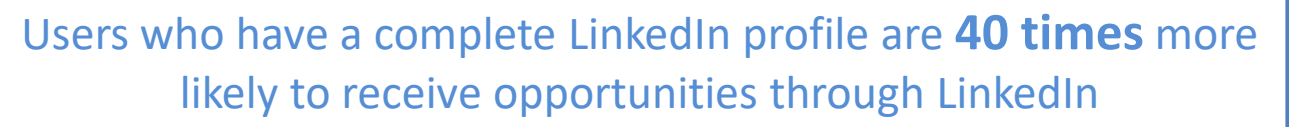

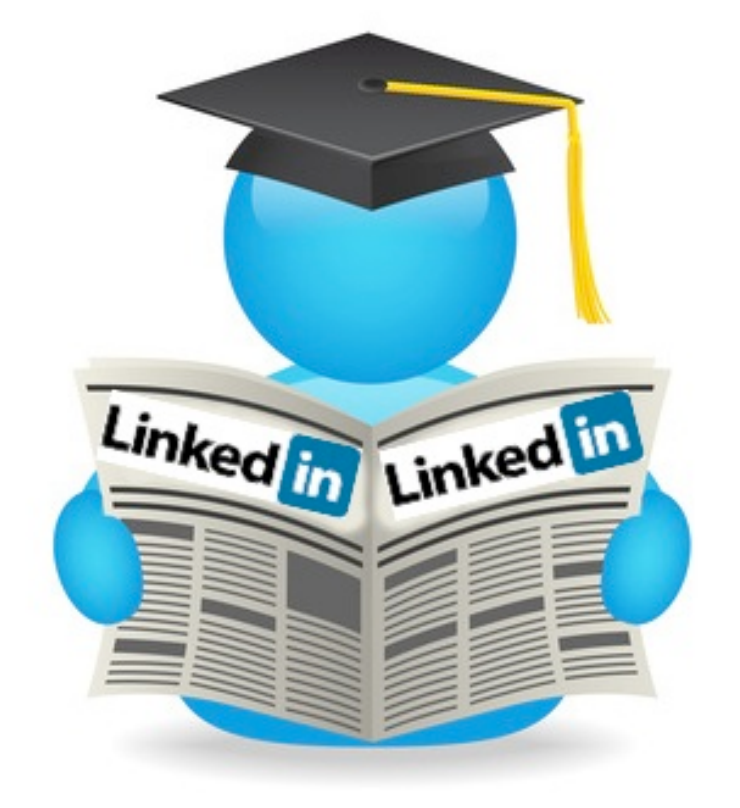

# **Profile Completion Steps**

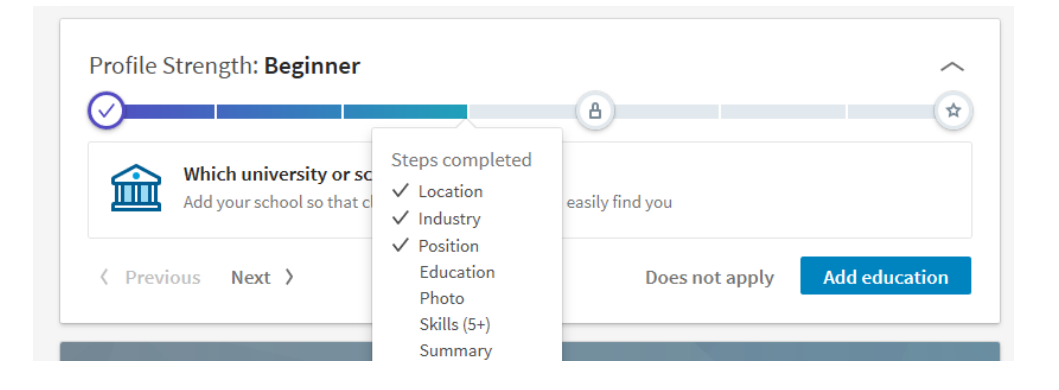

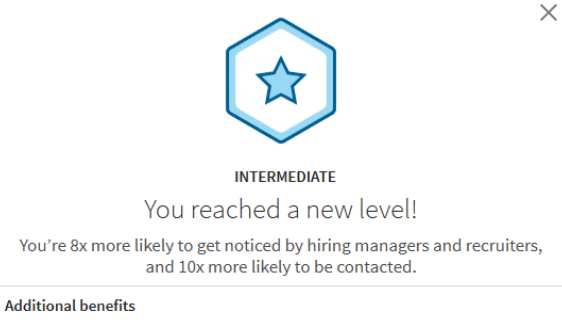

Expect more relevant feed updates, improved job recommendations, and refined connection suggestions

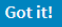

 $\times$ 

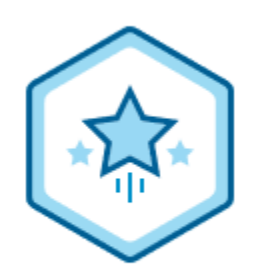

#### Congratulations! You're an All-Star ®

You have now made it easier for your colleagues and recruiters to find and recognize you on LinkedIn. Keep building your profile to expand your reputation and reach.

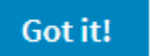

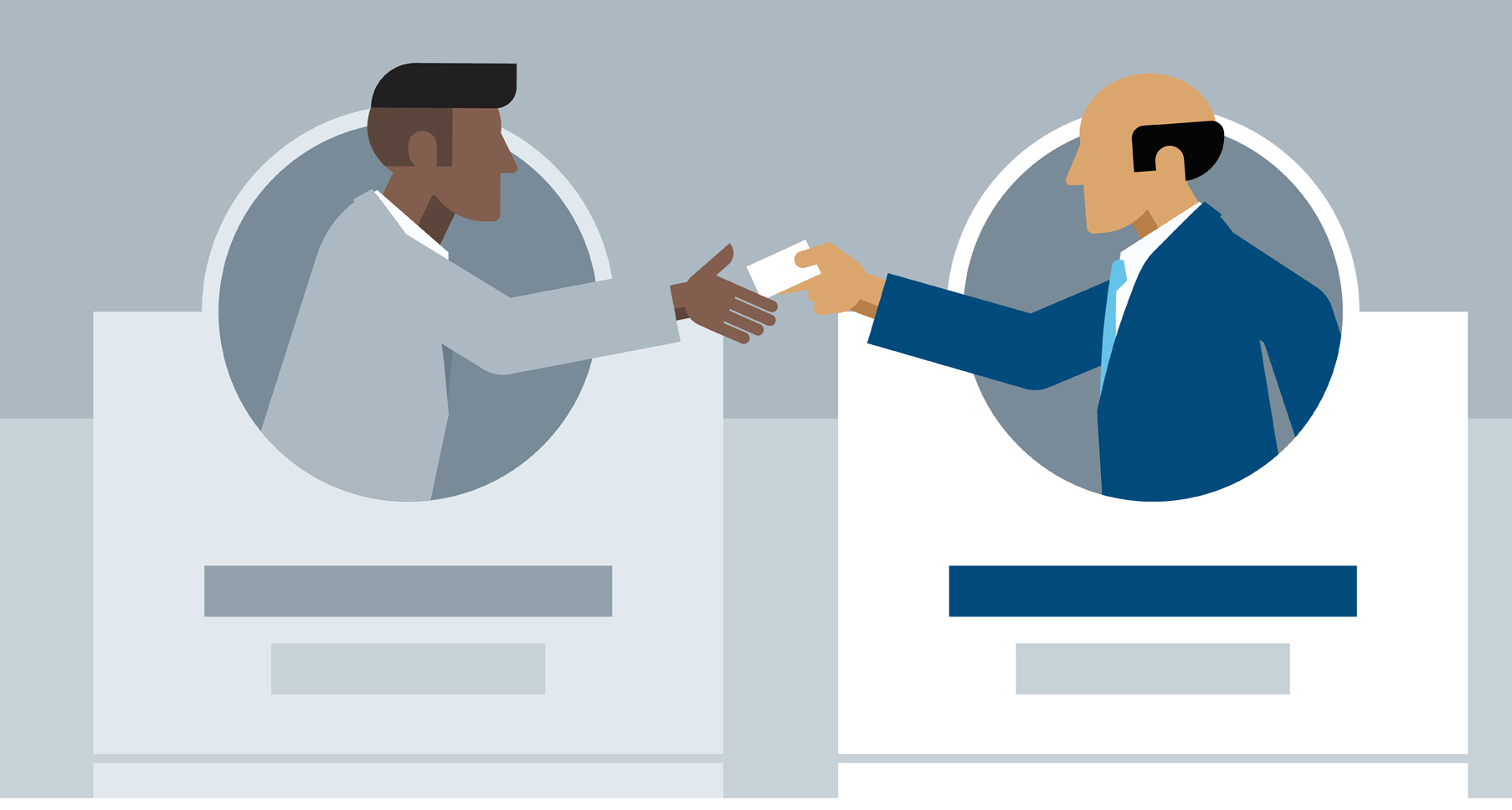

## **Photo, Headline, Contact Info**

# **Photo, Headline, Contact Info**

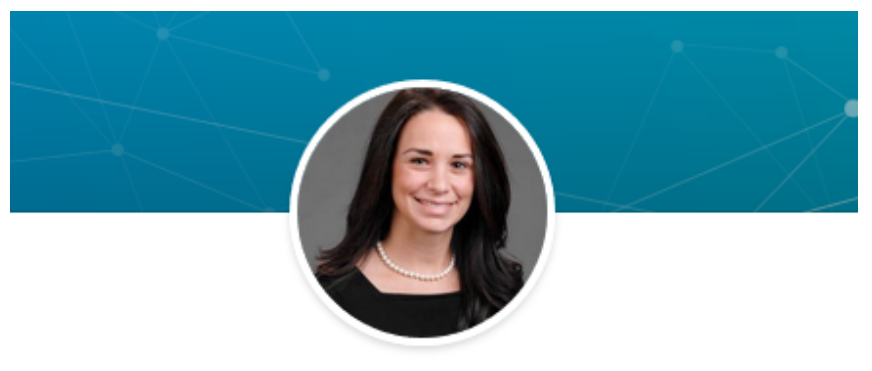

### Brooke DePue (Wilson)

#### Career Information Specialist at West Texas A&M University

West Texas A&M University . Tarleton State University Amarillo, Texas Area • 354 &

- List your full name, location and industry
- Professional looking headshot
- Title of current job or current student or Current Student
- Contact information

# **Summary**

- Add a Summary
- Grab the readers attention
- List where you are now (currently studying…)
- Where you are going (seeking employment in the field of…)
- What you aspire to be (long term goal of …)
- Any noteworthy accomplishments or strengths to mention right off the bat

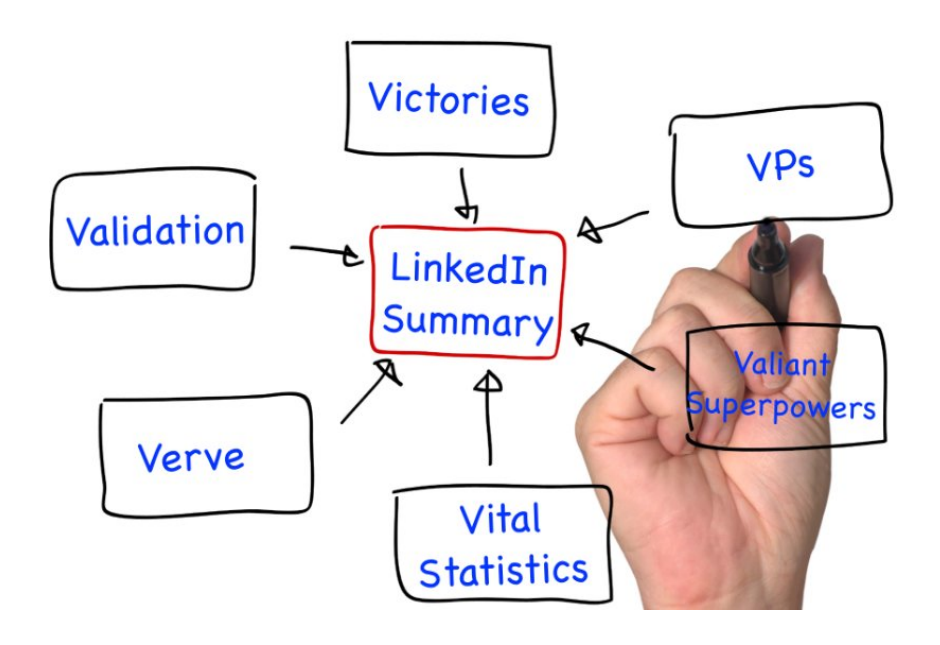

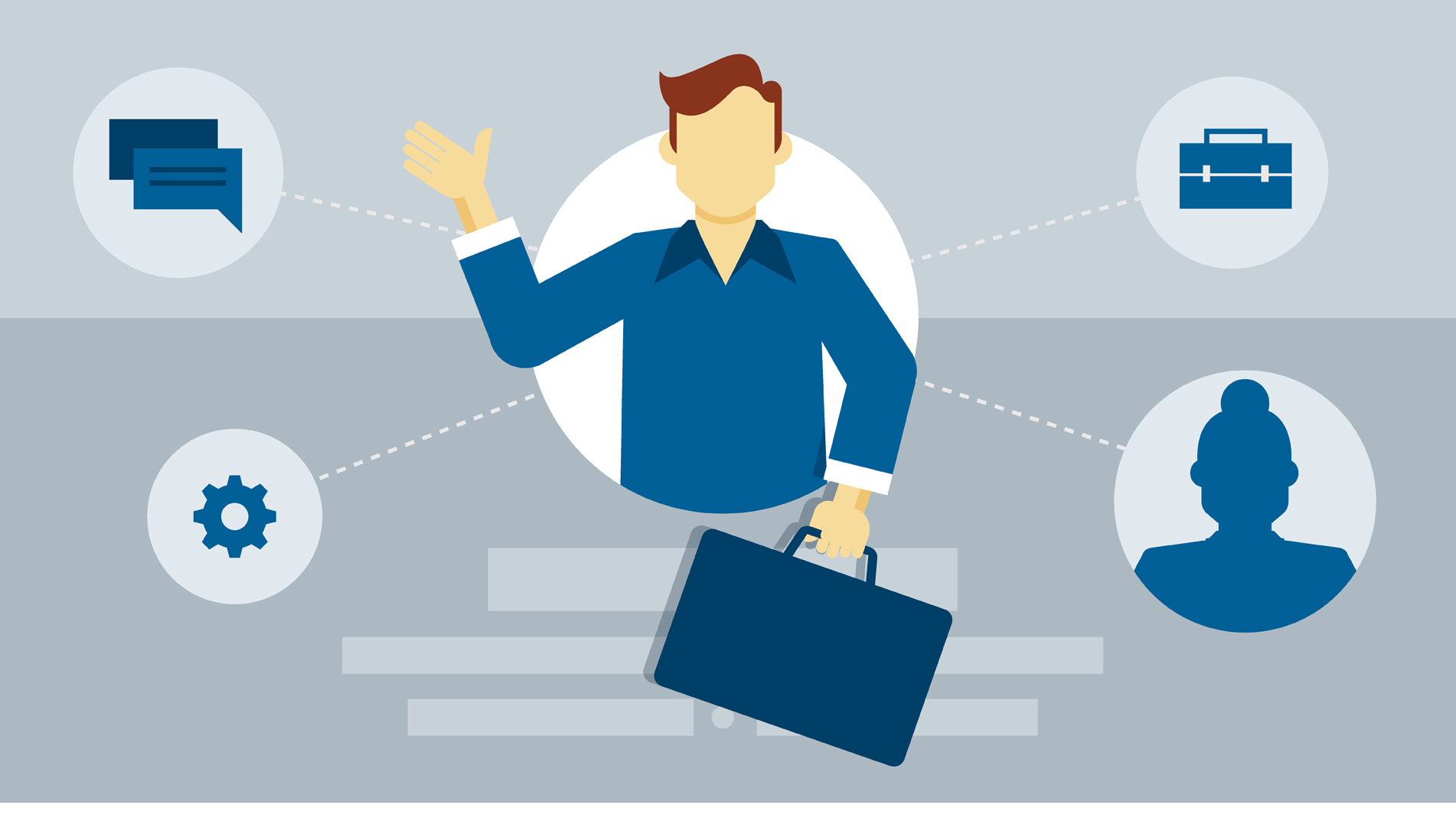

## **Experience Section**

# **Experience**

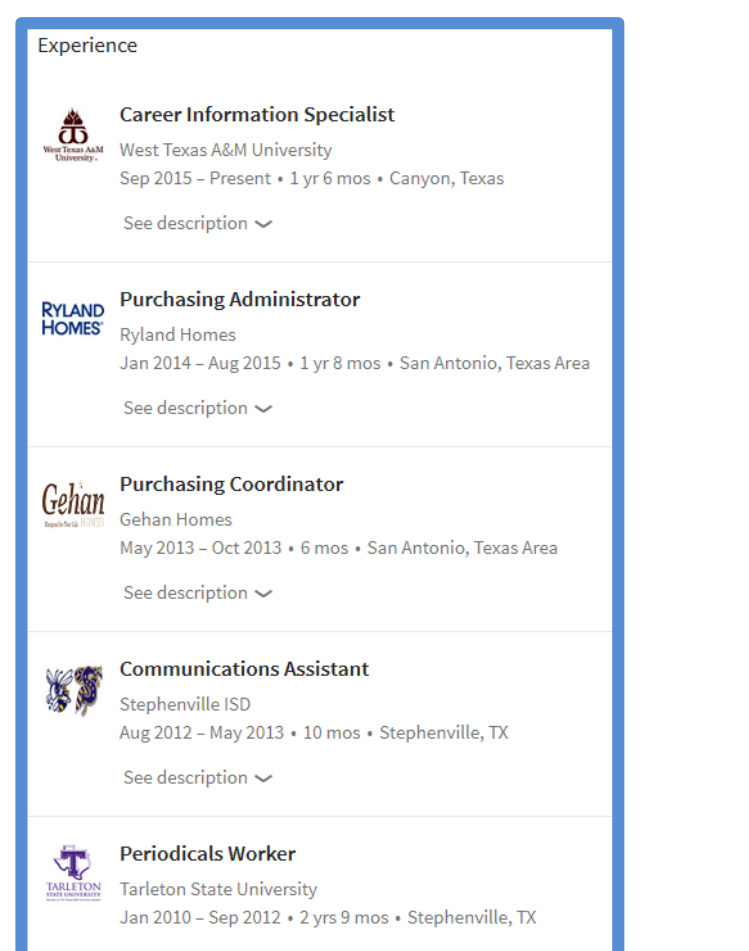

See description  $\sim$ 

- Up-to-date current position (with description)
- Each company has a page you will link to
- Expandable information
- No limit on the content length
- Place to link graphics / photos of your work

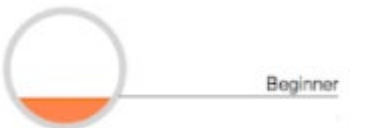

## Experience Expanded

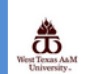

#### **Career Information Specialist**

West Texas A&M University Sep 2015 - Present • 1 yr 6 mos • Canyon, Texas

The mission of Career Services is to empower students and alumni to establish long-term relationships by developing listening skills, strong written and verbal communication skills and add value to all interactions with current and future employers. We build relationships with employers to provide opportunities for student/alumni success and meet their industry's staffing demands.

#### My duties include:

-Partners in reviewing student resumes on a weekly basis -Collection and analysis of all student data upon graduation, producing analysis on over 3600 individuals -Report all first destination data to the National Association of Colleges and Employers -Presents Resume Workshops each month to the student body - Conduct background checks for on campus student employees -Develops info graphics from extensive data into easy to comprehend formats for students and employers to use -Assists students in the job search process both before and after graduation -Promotes career services events, resume workshops, job fairs, etiquette dinners -Communicate with alumni to identify post graduation employment placements and opportunities

#### Certifications / Memberships:

Six Sigma Green Belt Methodology Certified - February 2016 National Association of Colleges and Employers - Member IRB Board Certified in Data and Specimens Research, Social and Behavioral Research Texas Workforce Commission-Introduction Technology Security Awareness Training Texas Department of Public Safety - Secure Site Criminal History Search Certified

#### Media (1)

lugust 2014, December 2014 and May 201 1863 1815

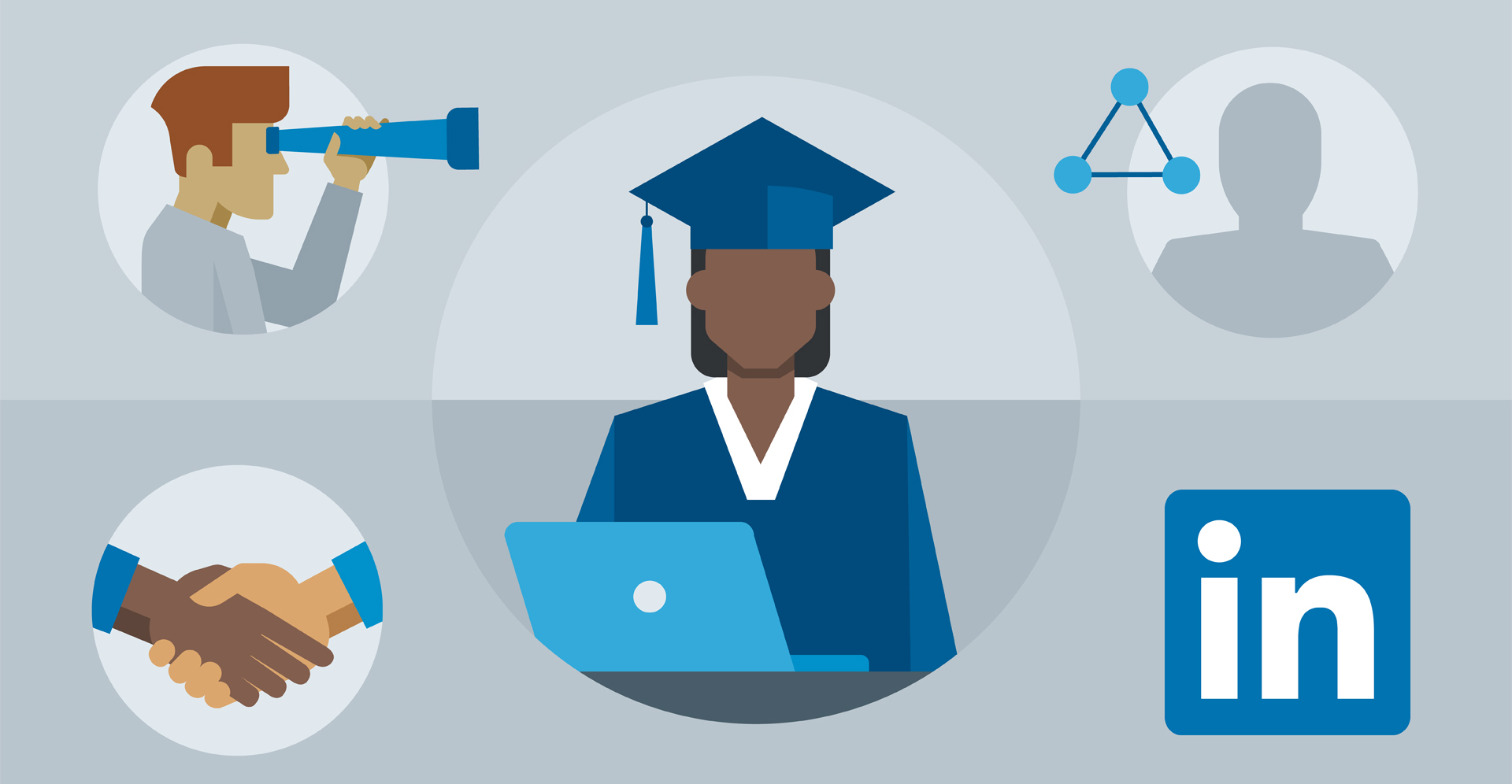

## **Education Section**

# **Education, Courses & Projects**

#### **Fducation**

#### **Tarleton State University**

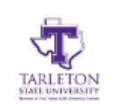

Master of Science (M.S.), Management and Leadership, 4.0  $2012 - 2014$ 

Building on my psychology undergraduate major and management minor, focused on organizational development, leadership, and working with people in organizational settings.

First student in the College of Business to elect and complete the thesis option. Honored as the Department of Management's Most Outstanding Student 2014.

Thesis titled "Conflict Management and Communication Medium" addressed people's choice of communication medium based upon their conflict management style when faced with conflict in the workplace.

#### **Activities and Societies:**

Member, Federation of Business Disciplines. Department of Management - Most Outstanding Student 2014

#### \* 1 honor or award

#### **Outstanding Student of the College of Business**

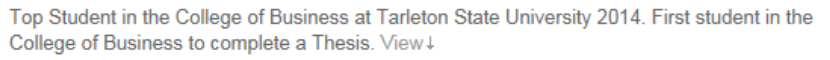

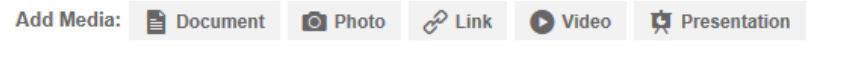

- Connect to your University link
- Major, dates of attendance, GPA (if above a 3.0)
- Honors / Awards
- Related course work
- Documents, Presentations, Photos

# **Volunteering, Causes & Organizations Honors, Awards & Publications**

- Add organizations, volunteer events and causes
- Link to groups to increase networking
- Add honors and awards
- List publications and projects

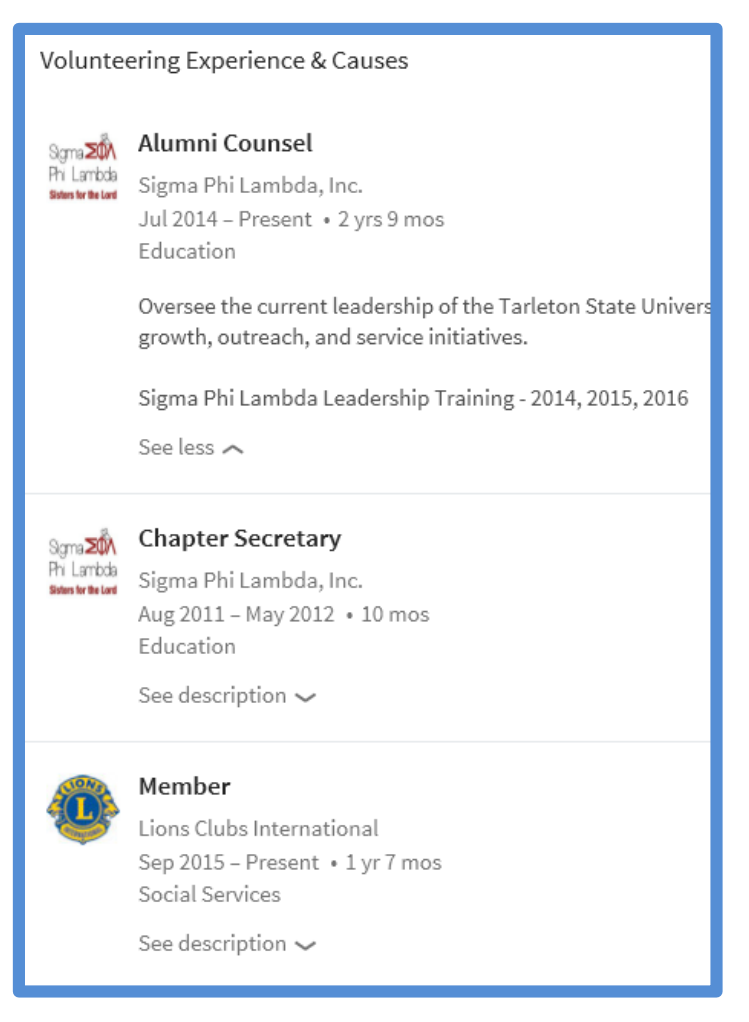

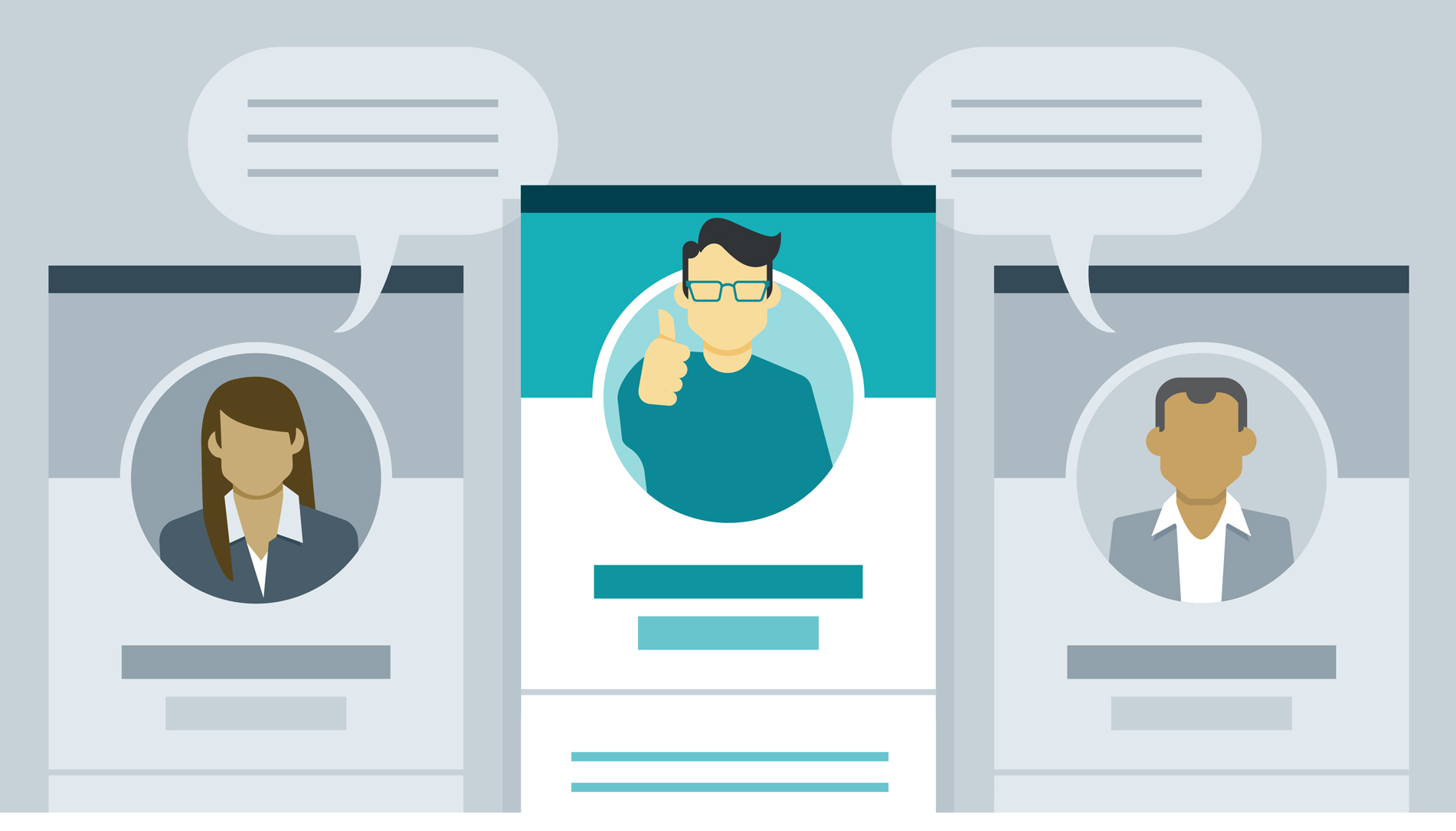

## **Skills and Recommendation Section**

# **Skills & Expertise / Recommendations**

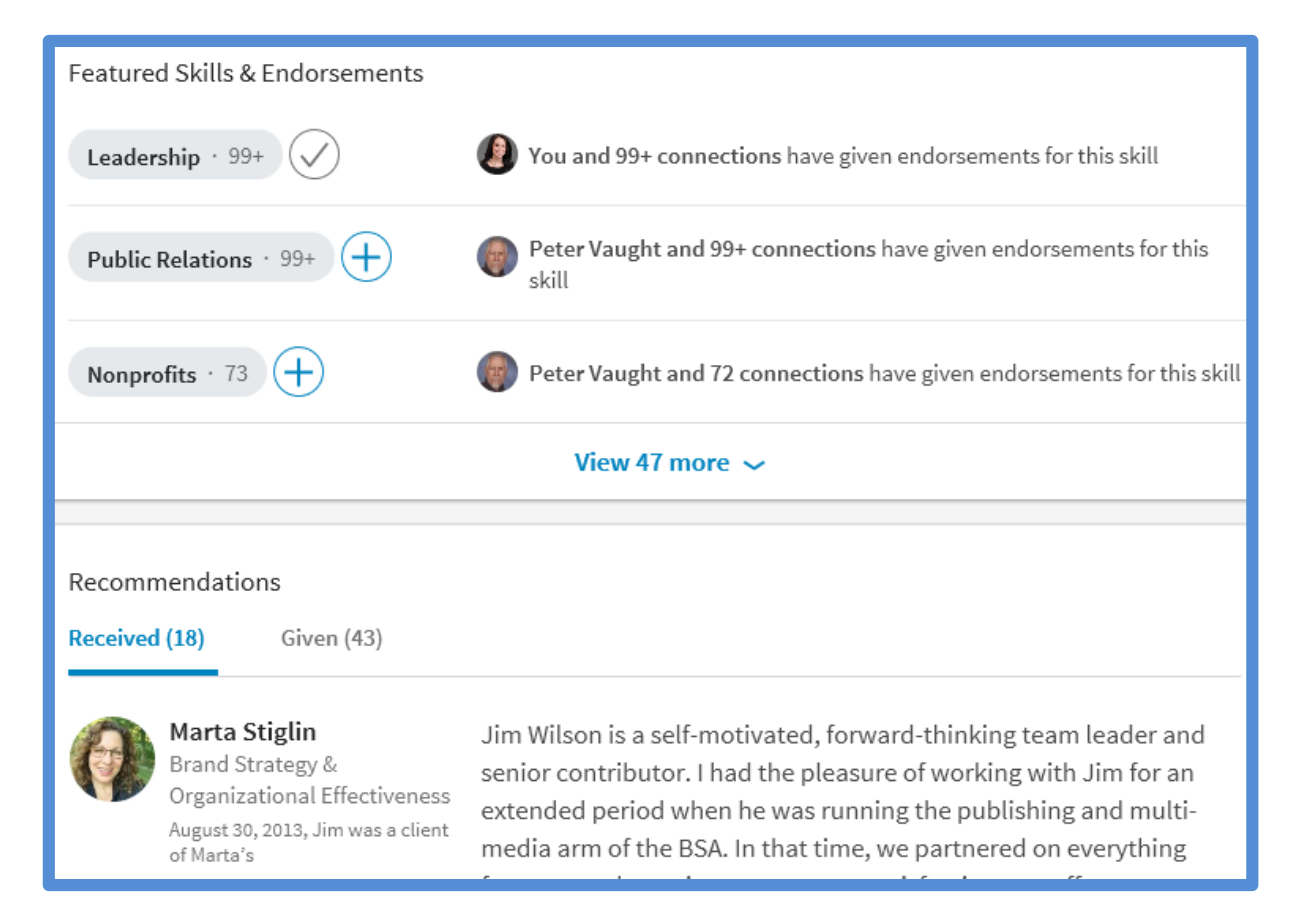

- List out your skills
- Minimum 5 skills
- Other members on LinkedIn can endorse that you have these skills.

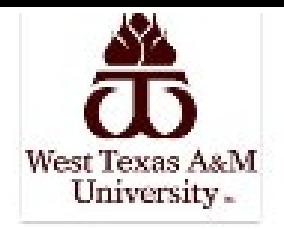

### **West Texas A&M University**

Canyon, TX

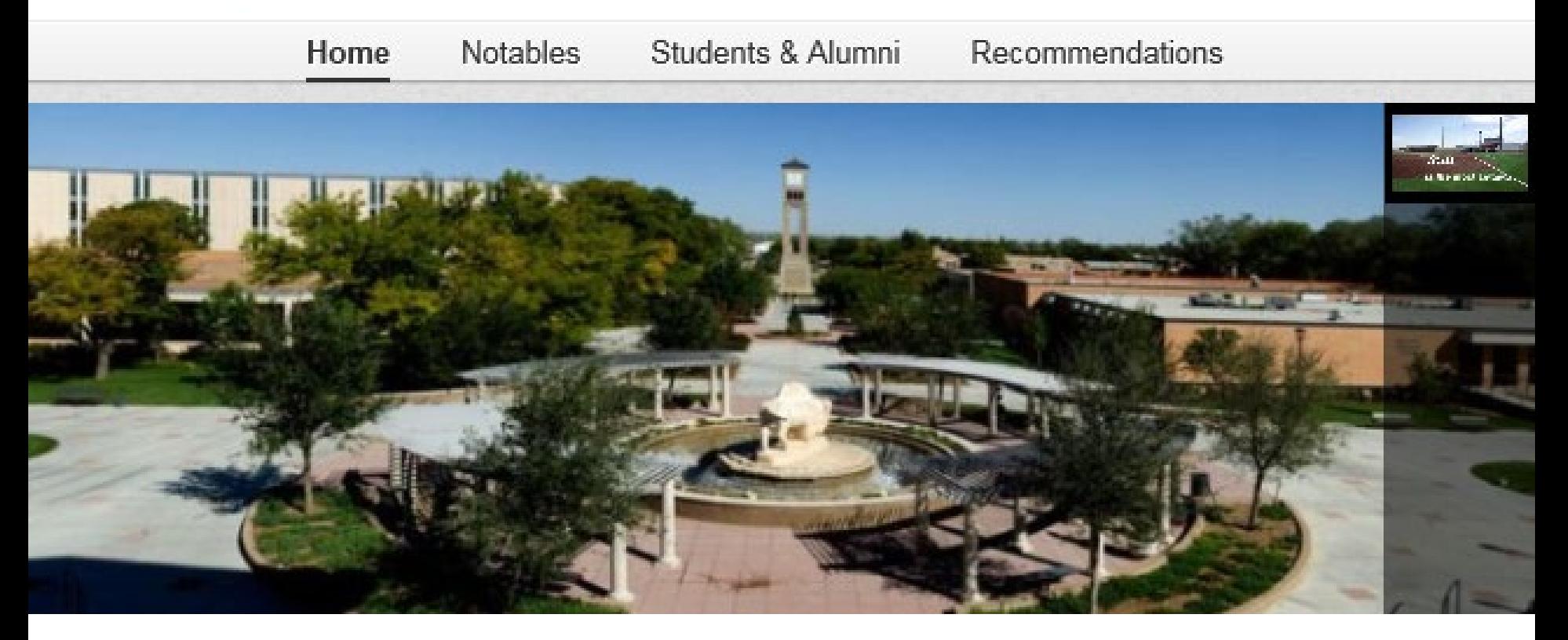

## **University Page**

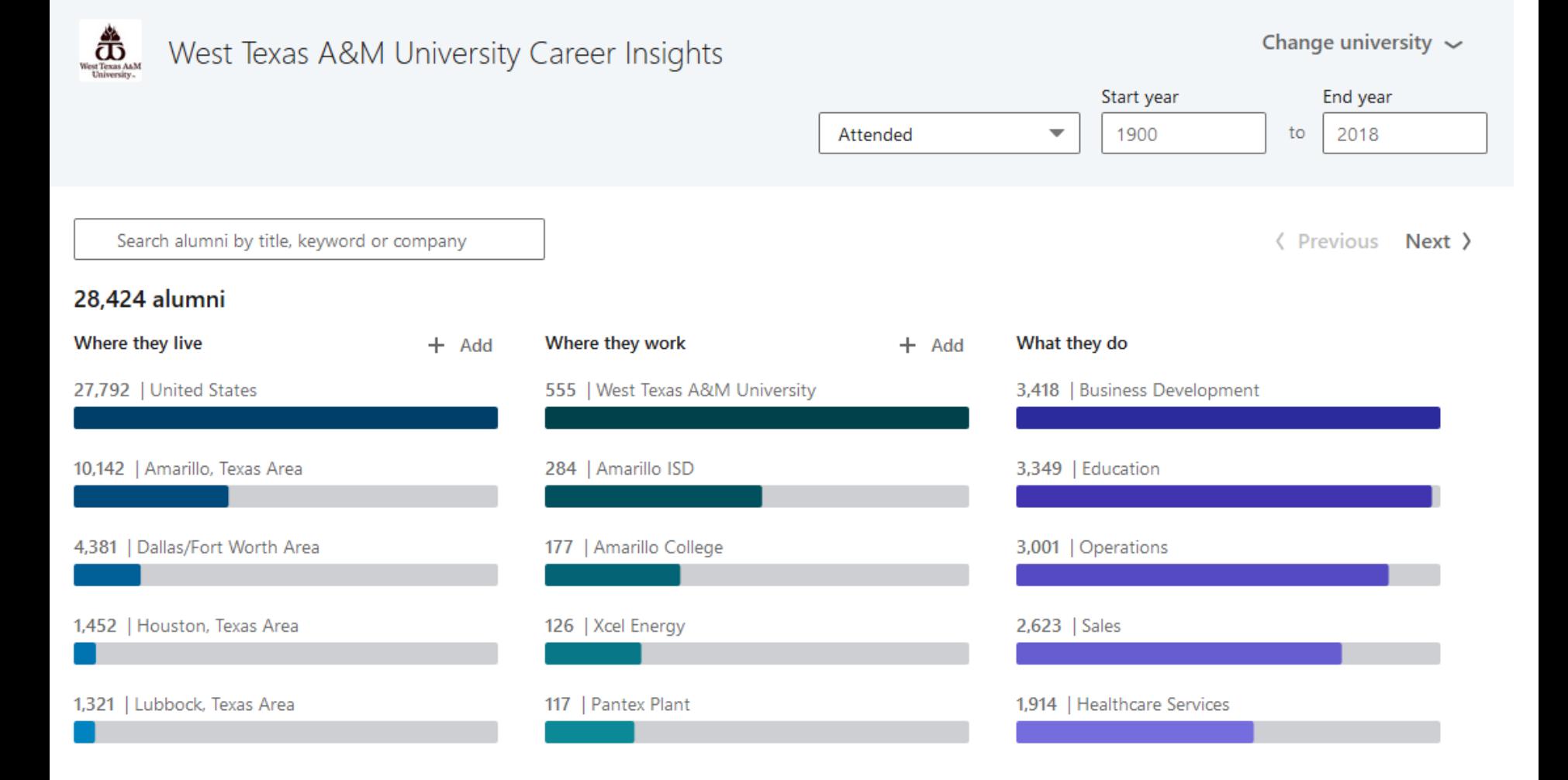

### Career Insights

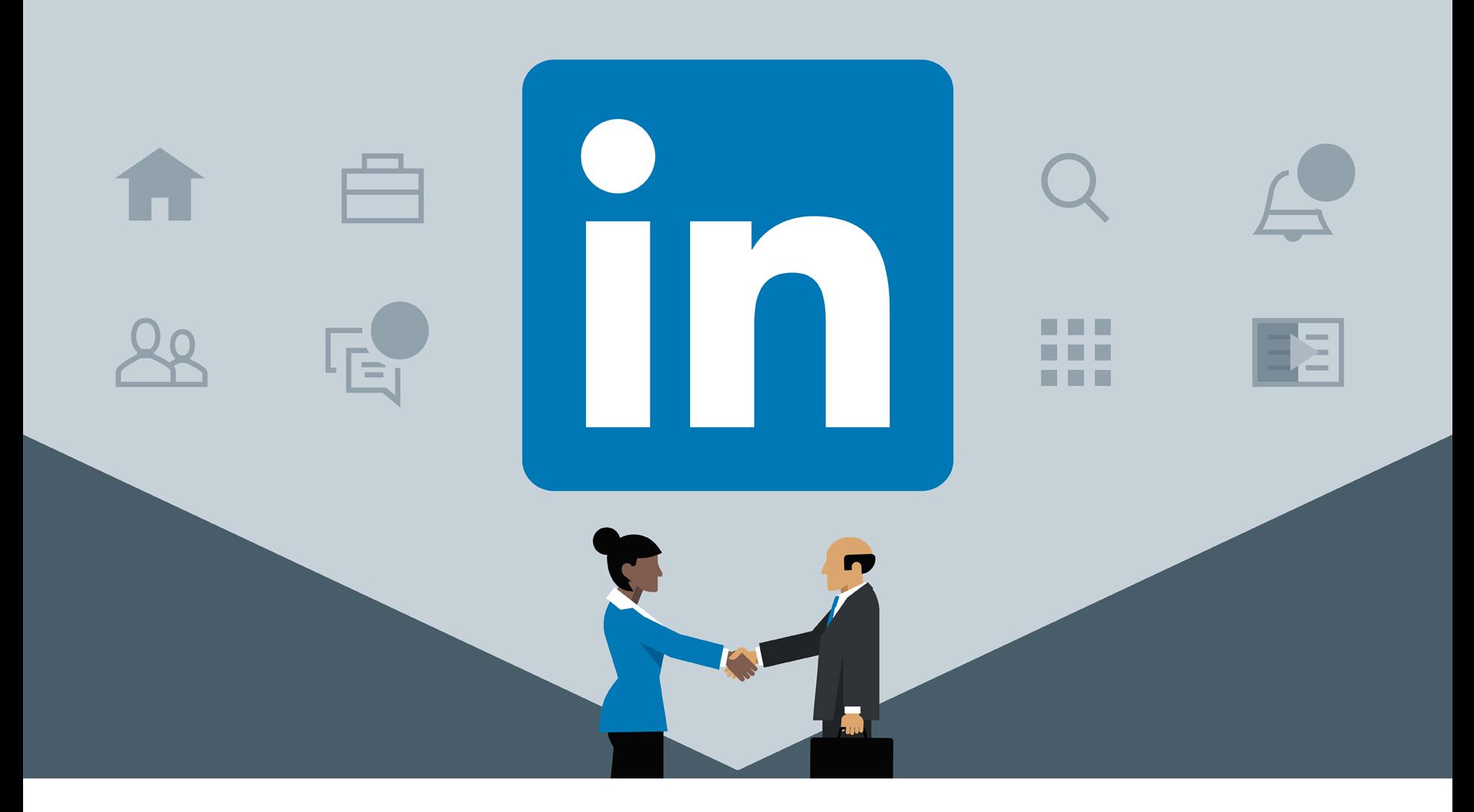

## **Job Search Page**

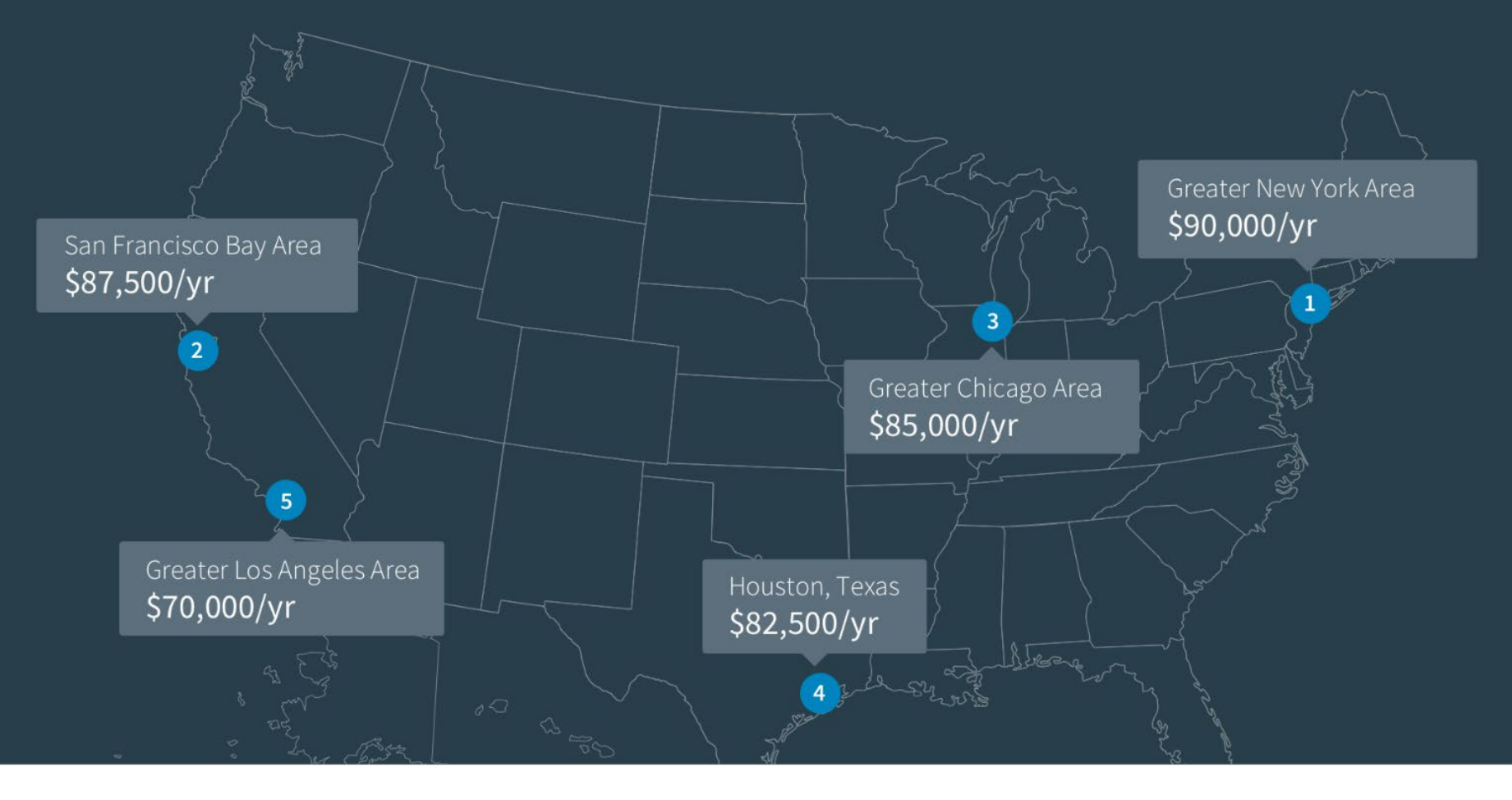

## LinkedIn Salaries

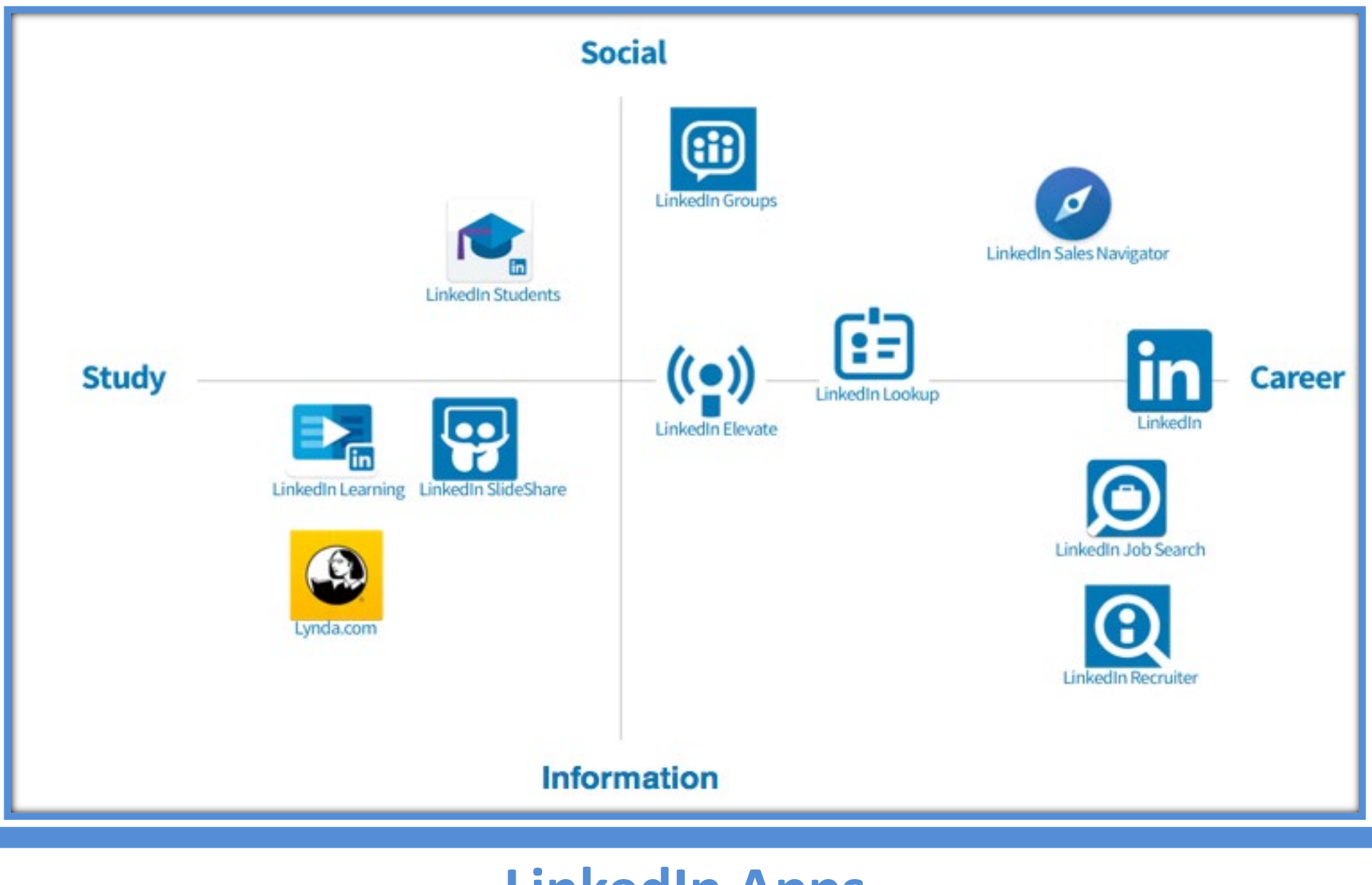

**LinkedIn Apps**

## To Do's

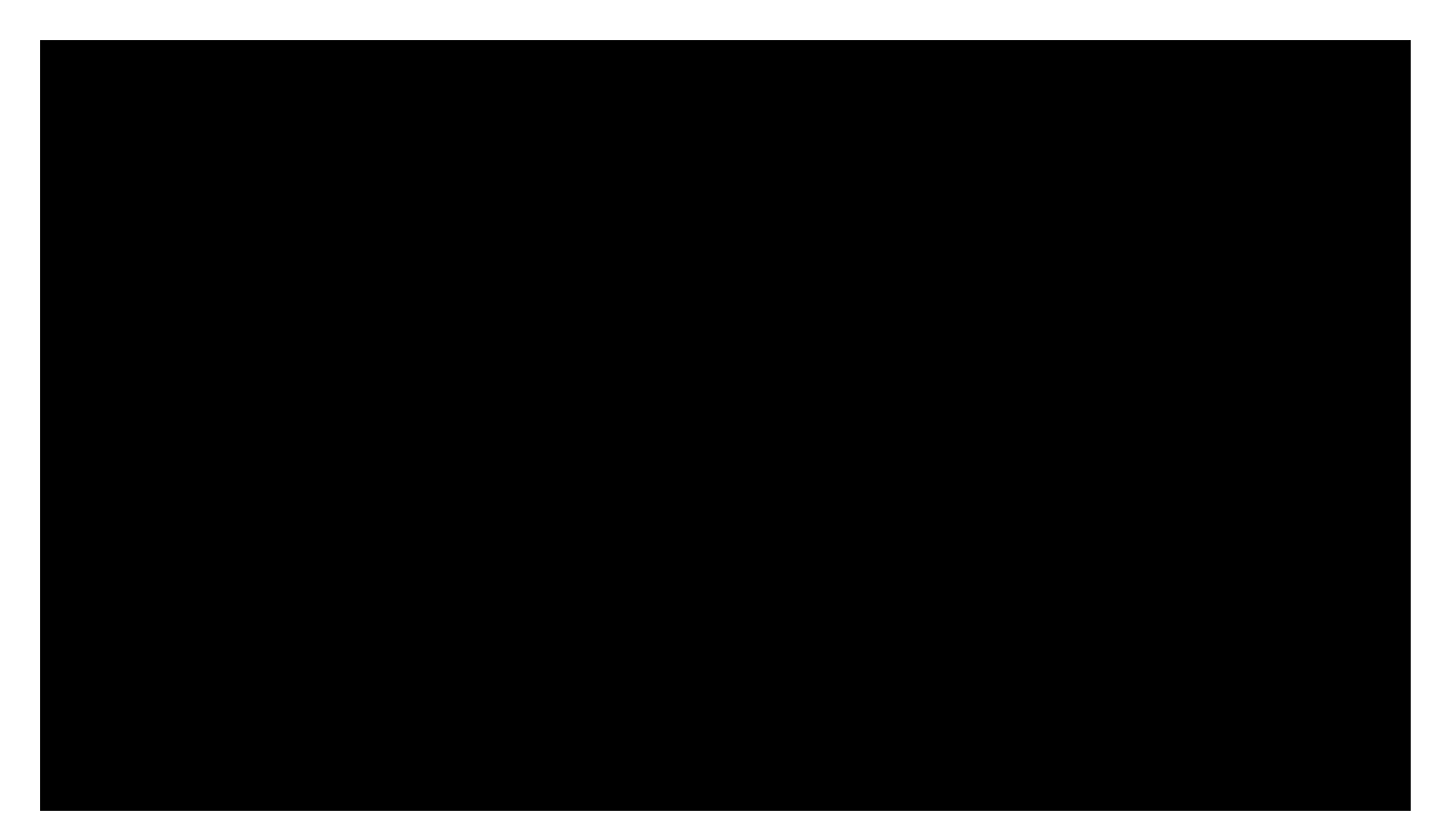

<https://youtu.be/B8WZxYFaSmI>

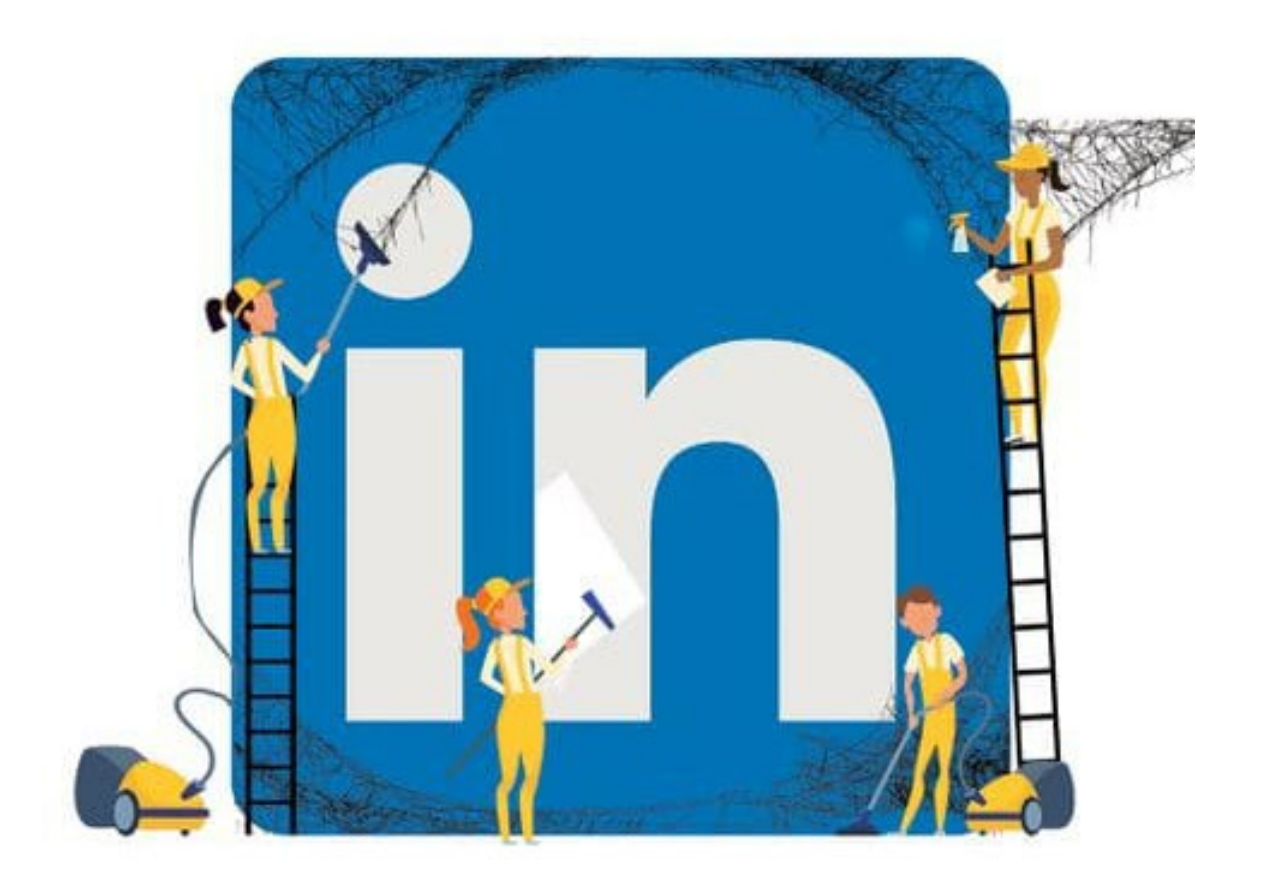

## **Remember to Update Your LinkedIn**

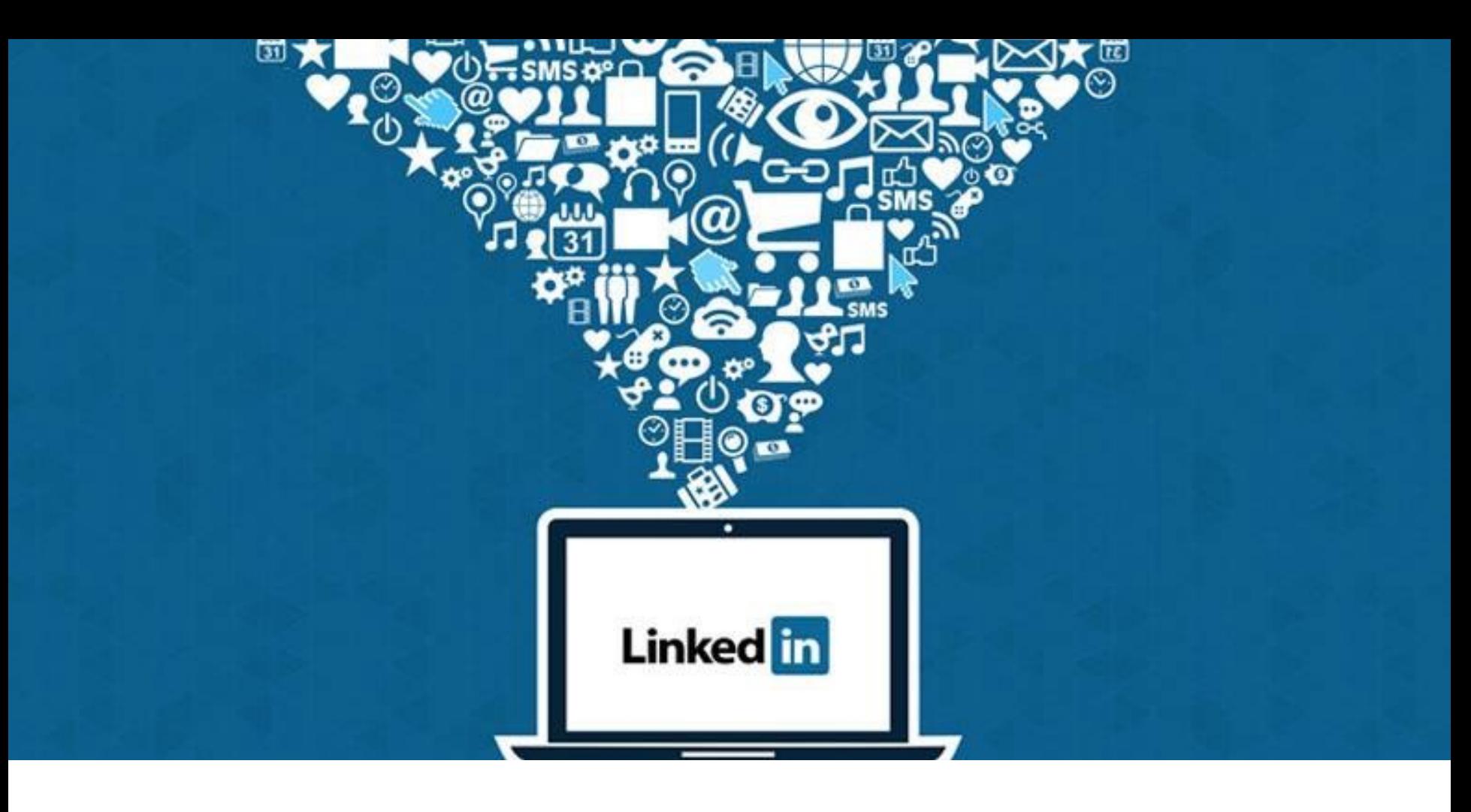

## **Questions?**